# Технология LINQ

- **Language Integrated Query = Язык интегрированных запросов** к локальным и удаленным данным
- **Универсальность.** Единый язык (подход, операторы, ключевые слова) для выполнения запросов к разным источникам данных: локальные структуры (массивы, списки и др. последовательности), XML-документы, SQLтаблицы.
- **Безопасность.** Проверка типов в запросах осуществляется на этапе компиляции.
- **Удобство.** Составление запросов LINQ достаточно удобно за счет применения лямбда-выражений, методоврасширений. Язык LINQ включает более 40 операторов для решения типовых задач работы с данными

# Технология LINQ

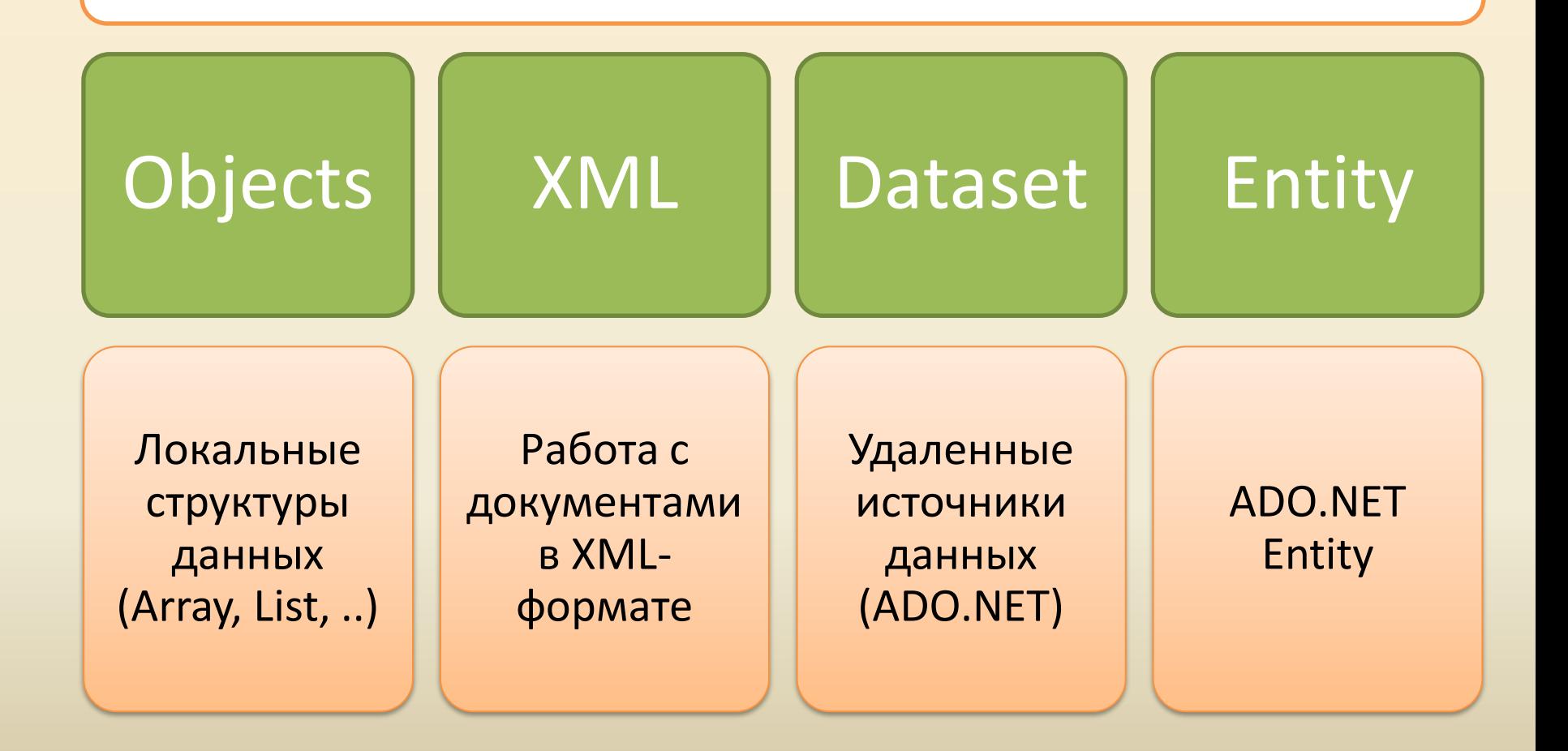

# Средства C# 3.5 для LINQ

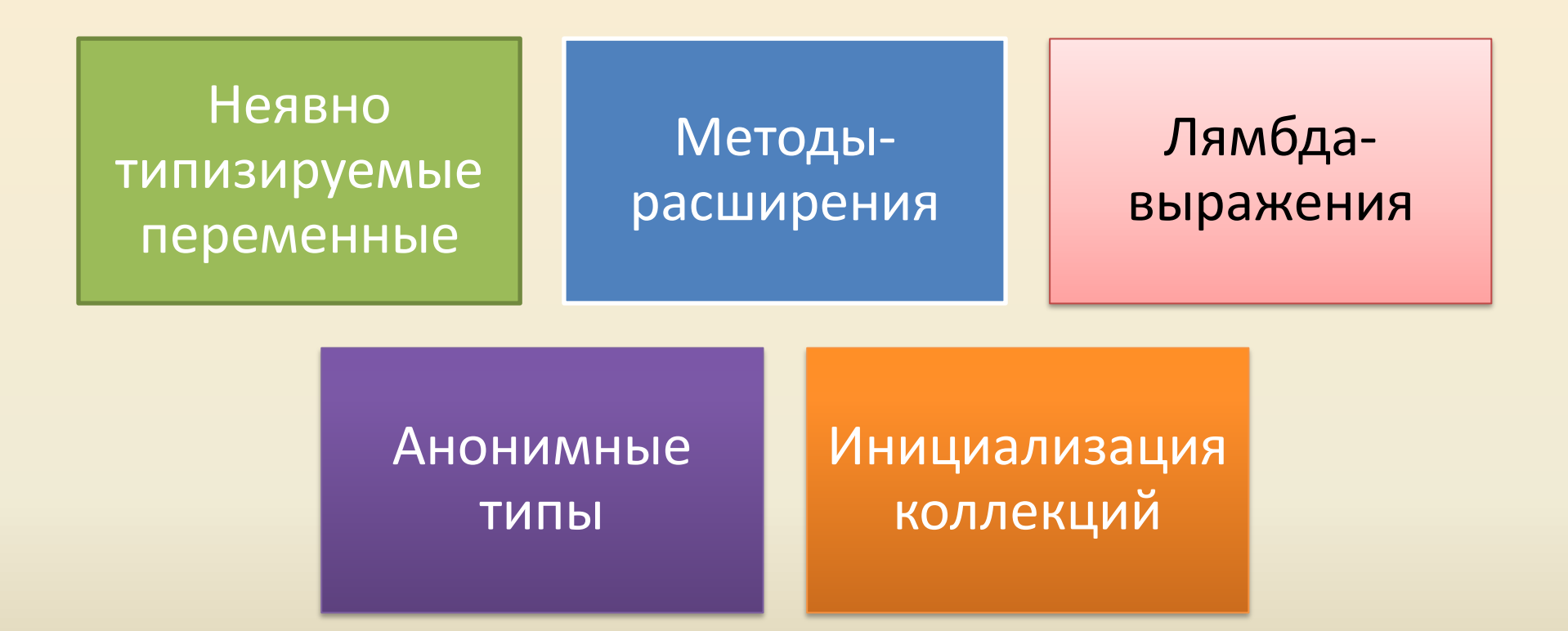

## Анонимные типы

- Объекты анонимных типов конструируются в контексте метода или лямбда-выражения public void DoSomething() { **var** person **= new {**  Name = "Jeffry", LastName = "Richter" }; .. }
- При конструировании объекта указываем **названия свойств** и **значения** (константы, переменные, поля др.объекта)
- Заполняем константами: var book1 = new { Title = "CLR via C#", Year =  $2014$  };
- Заполняем локальными переменными: string name = "John"; int age = 30; var person = new  $\{ name, age \};$
- Заполняем полями другого объекта Person  $p = new Person("Jeffry", "Richard"$ ; var book = new  $\{$  title = "CLR", author =  $p.Name[0] + " " + p.LastName ;$

# Методы-расширения

- В C# существует возможность расширять функциональность типов, не изменяя описание этих типов, через методырасширения
- Метод-расширение может быть объявлен в любом статическом классе

public static class Extenter {

}

}

}

..

// Расширяем функциональность типа Object public static void HelloWorld(**this** object o) { Console.WriteLine("Hello, world! I'm " + o.GetType().Name);

// Расширяем функциональность типов, реализующих интерфейс IList<Double> public static int CountIf(this IList<Double> o, double oIf) { // Полная форма записи bool MyFunc(string s) { return s.Length >= 4; } public void Main()

{

**}**

.. string[] names = {"Tom", "Dick", "Harry"}; IEnumerable<string> filtered = System.Linq.Enumerable.**Where<string>**(names, new Func<string, bool>(*MyFunc*)); foreach (string s in filtered) Console.Write(n + " ");

// Упрощенная форма записи **var filtered = names.Where( s=> s.Length >= 4);**

# Две формы записи запросов

- Лямбда-синтаксис (*lambda syntax*) var filtered = names.**Where**(s => s.Contains("a"));
- Синтаксис запросов (*query syntax*) var filtered =

**from** s in names **where** s.Contains("a") **select** s;

# Лямбда-запросы

- Операторы запросов используют лямбда-выражения в качестве аргумента
- Лямбда-выражение описывает обработчик каждого элемента  $n \Rightarrow n + 1$
- Тип входного элемента определяется по типу обрабатываемой последовательности
- Лямбда-выражение может состоять из фрагмента кода int[] numbers = ..

```
var q = numbers. Where (n ={
                      bool b;
                      ...
                      return b;
              });
```
## Синтаксис запросов

- Запрос формируется с помощью ключевых слов (**from, select, where, orderby, descending, group by, let, into**)
- Расположение некоторых ключевых слов строго фиксировано: всегда начинается с конструкции **from,**  всегда завершается либо конструкцией **select**, либо конструкцией **group**
- Транслируется компилятором в лямбда-синтаксис
- Не для всех методов имеются соответствующие ключевые слова в синтаксисе запросов

var q = **from** s **in** words

**where** s.Contains("a")

**orderby** s.Length **descending**

**select** s;

#### **Две формы записи для одинаковых задач**

// Синтаксис запросов var adults = **from** person **in** people **where** person.Age >= 18 **select** person; // Лямдба-синтаксис var adults = people.**Where**(person => person.Age >= 18);

var adultNames = (**from** person **in** people **where** person.Age >= 18 **select** person.Name).**ToList()**;

var adultNames = people.**Where**(p=>p.Age>=18).**ToList()**;

#### Основные операторы

- *Проекционные операторы* **Select, SelectMany**
- *Фильтрующие операторы* **Where, Take, TakeWhile, Skip, SkipWhile, Distinct**
- *Агрегирующие операторы:*  **Min, Max, Count, Sum, Aggregate**
- *Поэлементные операторы* **Single, First, Last, ElementAt, DefaultIfEmpty**
- *Квантификаторы* **Any, All, Contains, SequenceEqual**
- *Группировка* **GroupBy**

#### Основные стандартные операторы

- *Методы упорядочивания* **OrderBy, OrderByDescending, ThenBy, ThenByDescending, Reverse**
- *Методы объединения* **Join, GroupJoin**
- *Методы преобразования:*  **ToArray, ToList, ToDictionary, ToLookup, OfType, Cast**
- *Методы генерации коллекций* **Empty, Range, Repeat**
- *Операции над множествами* **Concat, Union, Intersect, Except**

# Select

• Проекционный оператор, выполняющий преобразование каждого элемента последовательности // от массива String к массиву Int32 string[] data = {"23", "34", "78", "21" }; int[] numbers = data.**Select**(s => int.Parse(s)).ToArray();

```
// от типа MethodInfo к анонимному типу
Type t = anyObject.GetType();
MethodInfo[] methods = t.GetMethods();
var selMethodInfo = methods.Select(m => 
             new { 
                      Name = m.Name,
                      Params = m.GetParameters().Length,
                      ReturnType = m.ReturnType
             });
```
# Select, SelectMany

• Оператор **SelectMany** осуществляет построение плоской последовательности однотипных элементов в случае иерархической организации исходной последовательности

var bag1 = files.**Select**(f => File.ReadAllText(f).Split(' ')).ToArray();

var bag2 = files.**SelectMany**(f => File.ReadAllText(f).Split(' ')).ToArray();

• Синтаксис запросов реализует оператор **SelectMany** следующим образом:

var words = **from** f **in** files

**from** w **in** File.ReadAllText(f).Split(' ')

**select** w;

## Select\*

• Оператор Select содержит индексную перегрузку, позволяющую использовать индекс элемента при обработке

> string[] names = {"Maria", "Oleg", "Ivan", "Anna" }; var s = names. Select((s, idx) => "#" + idx + ". " + s);

## Where, Take, Skip, TakeWhile, SkipWhile

• Оператор **Where** выполняет отбор элементов, удовлетворяющих заданному условию

var longWords = allWords.**Where**(w => w.Length > 10);

// в форме запросов

var longWords = **from** w **in** allWords **where** w.Length > 10 **select** w;

- Оператор **Where** содержит индексную перегрузку, позволяющую использовать индекс элемента при проверке условия
- Оператор Take отбирает N –первых элементов var firstWords = longWords.**Take**(10);
- Оператор Skip игнорирует N–первых элементов и отбирает все остальные

var anotherWords = longWords.**Skip**(10);

# TakeWhile, SkipWhile

- Оператор **TakeWhile** отбирает элементы с начала последовательности до тех пор, пока выполняется указанное условие // Упорядоченный набор слов var sortedWords = .. var startWithA = sortedWords.**TakeWhile**(w => w.StartWith("A"))
- Оператор **SkipWhile** игнорирует элементы с начала последовательности до тех пор, пока выполняется указанное условие

var startNotWithA = sortedWords.**SkipWhile**(w => w.StartWith("A"))

# **Distinct**

- Оператор **Distinct** отбирает уникальные элементы последовательности var uniqueWords = manyWords.**Distinct()**.ToArray();
- При отборе используется метод GetHashCode, который должен возвращать одинаковый хэш-код для одинаковых элементов. При обработке пользовательских типов необходимо переопределить метод.
- Существует возможность настроить фильтрацию элементов с помощью внешнего объекта, реализующего интерфейс IEqualityComparer<T>

## Агрегирующие операторы

• Операторы **Max, Min, Count, Sum** вычисляют для последовательности одно значение арифметического типа;

int maxValue = numbers.**Max**();

• Операторы содержат возможность дополнительной настройки:

// Вычисляем максимум по значениям, вычисленным для каждого // элемента исходной последовательности int maxParams = methods.**Max**(m =>

m.GetParameters().Length);

// Подсчитываем число элементов, удовлетворяющих условию int longestWordsCount = allWords.**Count**(w => w.Length >= 15);

# Aggregate

// Реализуем попарное соединение элементов string[] words = File.ReadAllText("file.txt").Split(' '); string firstWords = words.Take(10) .**Aggregate((w1, w2) => w1 + ", " + w2);** Console.WriteLine(firstWords);

```
//Агрегируем с помощью накопителя
var totalDic = words.Aggregate(
             // Исходный накопитель = новый словарь
             new Dictionary<string, int>(), 
             // Обновляем накопитель dic, пробегая по словам w
             (dic, w) => {
                     dic[w] = dic.ContainsKey(w) ? dic[w]+1:1;return dic; 
             }
     );
```
# Single,First

• Поэлементные операторы возвращают только один элемент // Первый элемент с начала последовательности string firstWord = allWords.**First()**; // Первый элемент, удовлетворяющий условию string firstCapsLockWord = allWords.**First**(w => w.**All**(c => char.IsUpper(c))); // Единственный элемент, удовлетворяющий условию string onlyOneCapsLockWord = allWords.**Single**(w => w.ToUpper().Equals(w));

// Первый элемент или значение по умолчанию, если элемент не найден

string s = allWords.**FirstOrDefault**(w => w.ToUpper().Equals(w));

### Квантификаторы

- Операторы **Any, All, Contains, SequanceEquals** возвращают значение логичиского типа (true/false) bool bAnyLongWord = allWords.**Any**(w => w.Length > 15); bool bAllShortWords = allWords.**All**(w => w.Length < 5);
- Метод **Contains** ожидает в качестве аргумента объект того же типа, что и тип элементов последовательности

Person  $p = new Person()$  { Name = "Igor", Age = 23 }; bool bContains = manyPersons.**Contains**(p);

• Существует возможность передачи функции сравнения элементов во внешнем объекте

PersonEquality pEq = new PersonEquality();

bool b = manyPersons.Contains(p, pEq);

# GroupBy

- Оператор **GroupBy** выполняет группировку элементов по указанному ключу string[] files = Directory.GetFiles("C:\\"); // Переходим к типам FileInfo для доступа к информации о файлах var fileInfoData = files.Select(path => new FileInfo(path)); // Группируем файлы по расширениям var grouppedFiles = fileInfoData.**GroupBy**(fi => fi.Extension);
- Существует несколько перегрузок метода GroupBy, позволяющих выполнить дополнительное преобразование групп элементов var filesStat = fileInfoData.**GroupBy**(fi => fi.Extension,

(key, group) => new {

Расширение = key, Число = group.Count(), Макс Размер = group.Max(f => f.Length) });

# GroupBy

• Каждая группа содержит значение ключа группировки в встроенном свойстве **Key**:

> var onlyExtensions = fileInfoData.**GroupBy**(fi=>fi.Extension) .Select(group => group.**Key**);

• Группа является также последовательностью элементов, к которой можно применять LINQ-операторы

```
var results = fileInfoData.GroupBy( fi => {
              return fi.Length < 1024 * 1024 ? "LESS_1MB" : 
                       (fi.Length > 100 * 1024 * 1024 ? "MORE_100MB" 
                                : "LESS_100MB"); })
              .Select(gr => gr.Key + ": " + gr.Count());
```
## Операции над множествами

```
int[] seq1 = \{ 1, 2, 3 \}, seq2 = \{ 3, 4, 5 \};
// Пересечение
var commonality = seq1. Intersect (seq2); \frac{1}{3}// Исключение
var difference1 = seq1.Except(seq2); // { 1, 2 }
var difference2 = seq2.Except(seq1); // { 4, 5 }
// Объединение с повторами
var concat = seq1.Concat (seq2), // { 1, 2, 3, 3, 4, 5 }
// Объединение без повторов
var union = seq1.Union(seq2); \frac{1}{1} { 1, 2, 3, 4, 5 }
```
## // Объединение с ковариацией MethodInfo[] methods = typeof (string).GetMethods(); PropertyInfo[] props = typeof (string).GetProperties();

// Объединяем два разнотипных массива // с преобразованием к общему базовому классу IEnumerable<MemberInfo> both = methods**.Concat<MemberInfo>** (props);

string[] MemberNames = (**from** mem **in** both **where** mem.Name.ToUpper().StartsWith("S") **select** mem.Name).ToArray();

## Сортировка с помощью LINQ-запросов

Сортировка по нескольким ключам: // в синтаксисе запросов **var** orderedItems = **from** item **in** items **orderby** item.Rating **descending**, item.Price, item.Name **select** item;

```
// в лямбда-синтаксисе
var orderedItems = items
              .OrderByDescending(item => item.Rating)
              .ThenBy(item => item.Price)
              .ThenBy(item => item.Name);
```
### Объединение связанных списков

// Синтаксис запросов **var q1 = from** defect **in** SampleData.AllDefects **join** subscription **in** SampleData.AllSubscriptions **on** defect.Project **equals** subscription.Project **select new** { defect.Summary, subscription.EmailAddress };

```
// Lambda-style
var q2 = SampleData.AllDefects.Join(SampleData.AllSubscriptions,
            defect => defect.Project,
            subscription => subscription.Project,
            (defect, subscription) => 
                new { defect.Summary, subscription.EmailAddress});
```
## Отложенное выполнение

- Запрос описывает «правила» вычисления элементов
- Фактическое выполнение запроса осуществляется при обращении к элементам (например, в foreach-цикле)

// Объявление запроса var q = numbers. Where  $(n \Rightarrow n \% 2 == 0)$ ; // Перебор элементов запроса **foreach**(int element in q) Console.WriteLine(element);

- Немедленно выполняются запросы, которые завершаются:
	- операторами, возвращающими один элемент или скалярное значение (First, Count, All, Any и др.);
	- операторами преобразования типа: ToArray, ToList, ToDictionary, ToLookup

## Отложенное выполнение

• Изменение входной последовательности

```
var numbers = new List<int>();
   numbers.Add(1);
   var q = numbers.Select(n=>n*10);
   numbers.Add(2);
   foreach(int n in q)
        Console.Write(n + " ");
// Получаем: ? ?
```

```
numbers.Clear();
   foreach(int n in q)
         Console.Write(n + " ");
// Получаем: ? ?
```
### Захват внешних переменных

• При использовании внешних переменных в лямбда-выражении важно значение в момент выполнения, а не в момент определения запроса (при захвате реализуется связь по ссылке)

```
int[] numbers = { 1, 2 };
int factor = 10;
var q = numbers. Select(n \Rightarrow n * factor);
```

```
// Изменяем значение захваченной переменной и влияем на 
// последующий результат запроса
factor = 20;
```

```
// Запускаем расчет элементов
foreach(int n in q)
     Console.Write(n + " ");
```
• Пример скрытой ошибки, связанной с отложенным выполнением:

```
// Замеряем время выполнения запроса
Stopwatch sw = new Stopwatch();
sw.Start();
var results = data.Select(el => SomeLongComputations(el));
sw.Stop();
```
// Удивляемся скорости LINQ: 0 мс double time = sw.ElapsedMilleseconds;

```
// Исправляем эксперимент
sw.Start();
var results = data.Select(el => SomeLongComputations(el)).ToArray();
sw.Stop();
```
#### // Нахождение простых чисел без циклов и вспомогательных переменных

IEnumerable<int> numbers = Enumerable.Range(3, 1000000);

var  $q =$ 

**from** n **in** numbers

#### **where**

Enumerable.**Range**(2, (int)Math.Sqrt(n)).**All**(i => n % i > 0) **select** n;

 $int[]$  firstTen = q.Take(10).ToArray(); Console.WriteLine(string.Join(", ", firstTen));

#### **// Коррелированные подзапросы**

```
DirectoryInfo[] dirs = 
         new DirectoryInfo(@"d:\source").GetDirectories();
var query =
 from d in dirs
 where (d.Attributes & FileAttributes.System) == 0
 select new
 {
  DirectoryName = d.FullName,
  Created = d.CreationTime,
  Files = from f in d.GetFiles()
      where (f.Attributes & FileAttributes.Hidden) == 0
      select new { FileName = f.Name, f.Length, }
 };
foreach (var dirFiles in query)
\{Console.WriteLine ("Directory: " + dirFiles.DirectoryName);
 foreach (var file in dirFiles.Files)
         Console.WriteLine (" " + file.FileName + "Len: " + file.Length);
}
```
#### // Ключевое слов **let**

```
string[] names = \{ "Tom", "Dick", "Harry", "Mary", "Jay" \};IEnumerable<string> query =
    from n in names
    let vowelless = n.Replace ("a", "").Replace ("e", "").Replace ("i", "")
           .Replace ("o", "").Replace ("u", "")
    where vowelless.Length > 2
    orderby vowelless
   select n;
```
## Встречаемость слов по файлам. Версия 1

var wordCounts = files

// читаем содержимое файлов/разбиваем на слова

.SelectMany(path => File.ReadLines(path)

.SelectMany(line => line.Split(delimiters)))

.GroupBy(word => word)

// для каждой группы формируем пару: «слово»-частота

.Select(g => new { g.Key, Value = g.Count() })

// фильтруем по длине слов

.Where(pair => pair.Key.Length > 4)

// упорядочиваем по убыванию частоты встречаемости

.OrderBy(pair => -pair.Value)

.ToList();

Встречаемость слов по файлам. Версия 2

```
var wordCounts = files
    .SelectMany(path => File.ReadLines(path)
              .SelectMany(line => 
                                  line.Split(delimiters)))
    .Where(word => word.Length > 4)
    .GroupBy(word => word)
    .OrderBy(pair => -pair.Count())
    .ToDictionary(group => group.Key,
```
 $group \Rightarrow group.Count()$ ;

## Встречаемость слов по файлам. Версия 3

```
var counts3 = files
           .SelectMany(path => File.ReadLines(path)
                 .SelectMany(line => line.Split(delimiters)))
           .Where(word => word.Length > 4)
           .Aggregate(new Dictionary<string, int>(), (dic, w) => {
             if(dic.ContainsKey(w))
                dic[w]++;else
                dic.Add(w, 1);
             return dic;
           })
           .OrderBy(pair => -pair.Value)
           .ToDictionary(group => group.Key, group => group.Value);
```